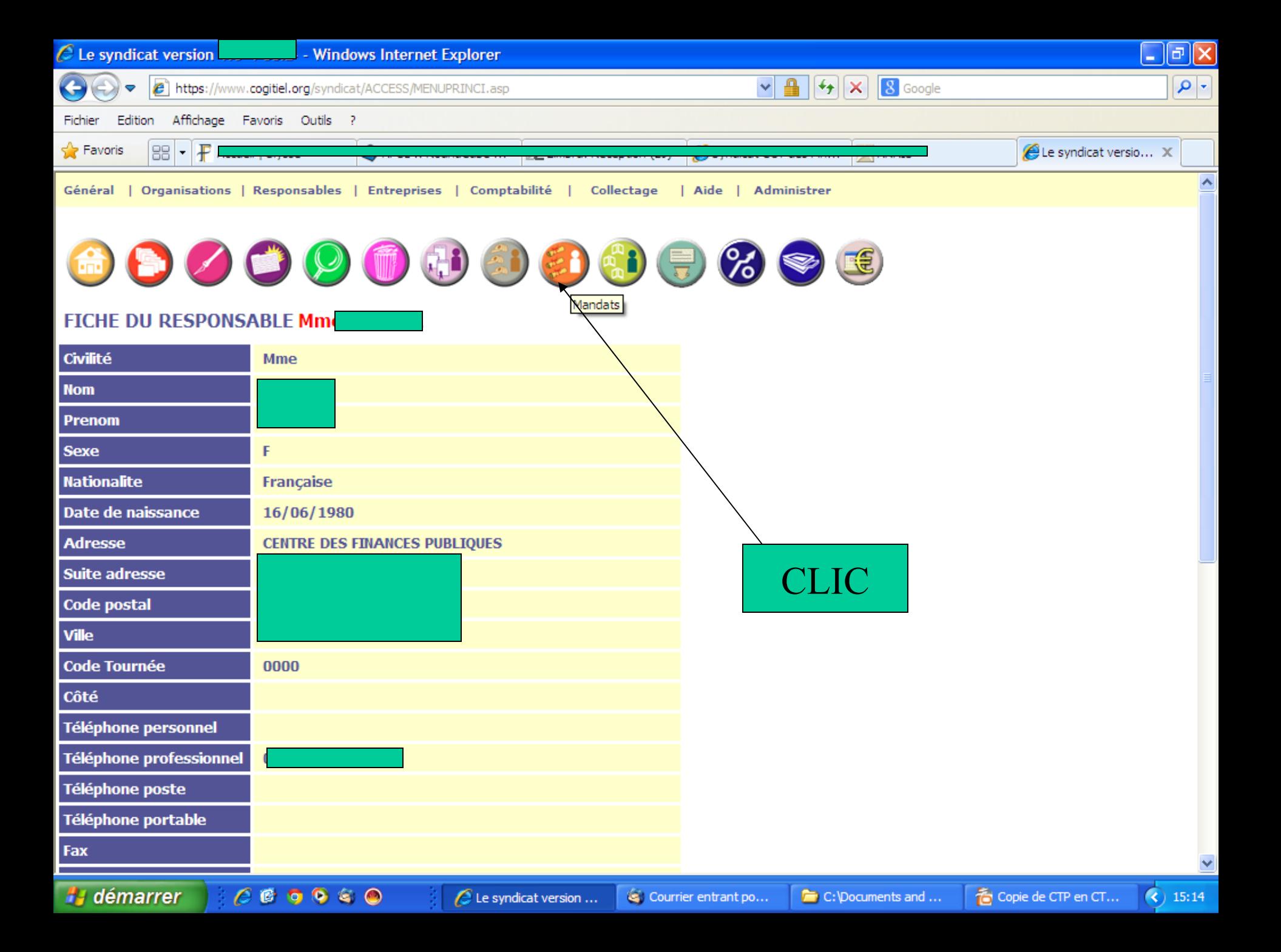

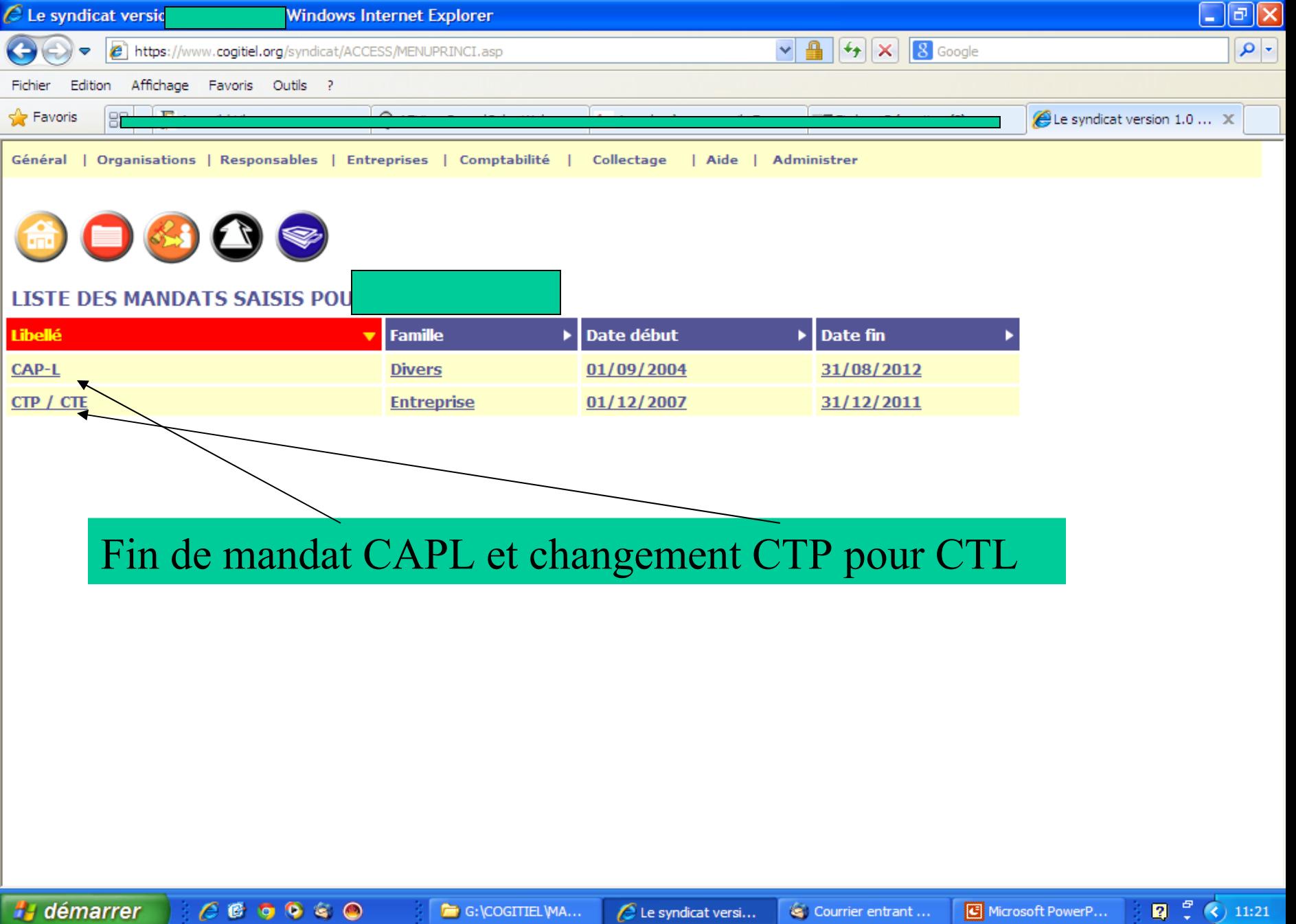

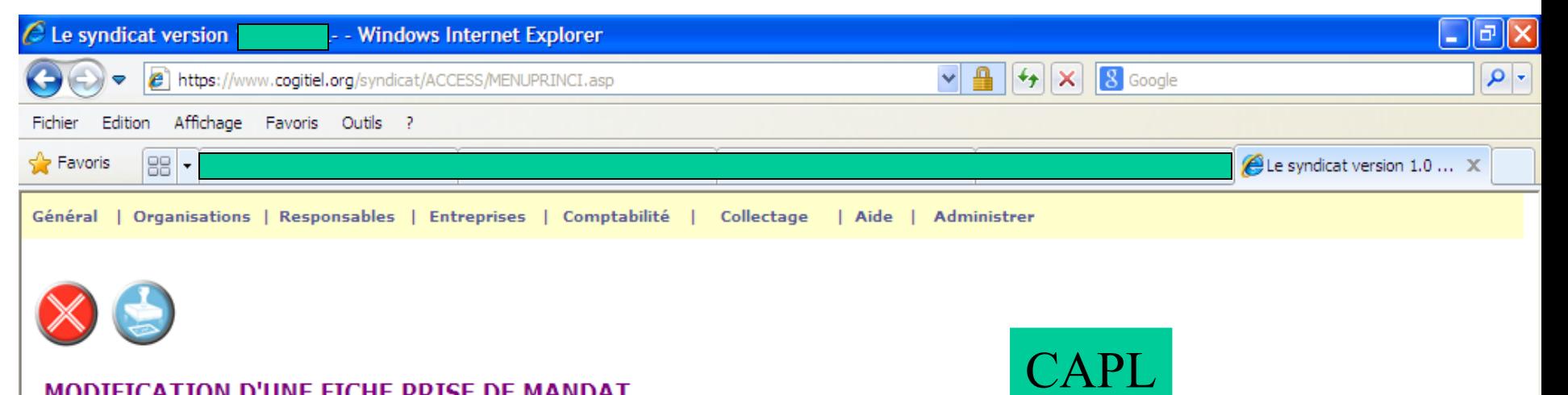

## MODIFICATION D'UNE FICHE PRISE DE MANDAT

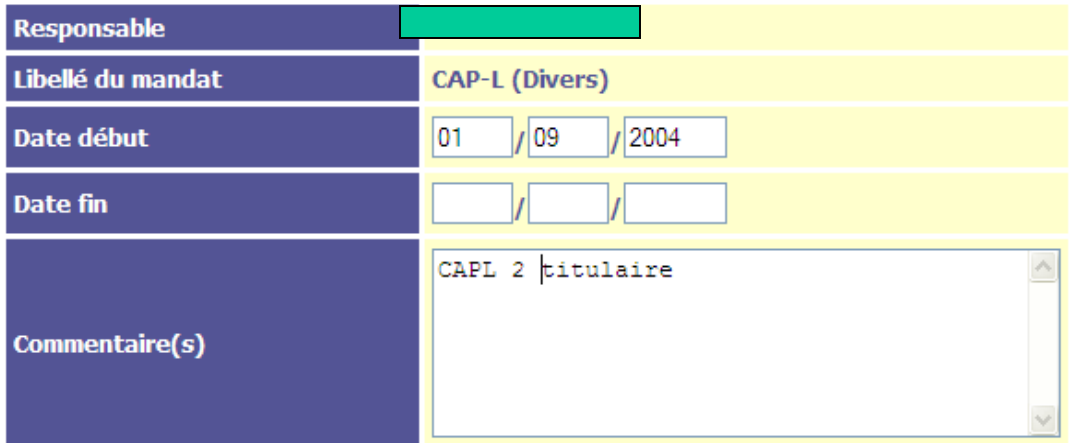

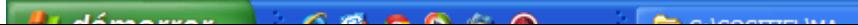

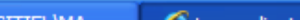

**Contract Contract** 

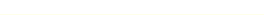

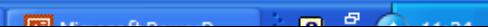

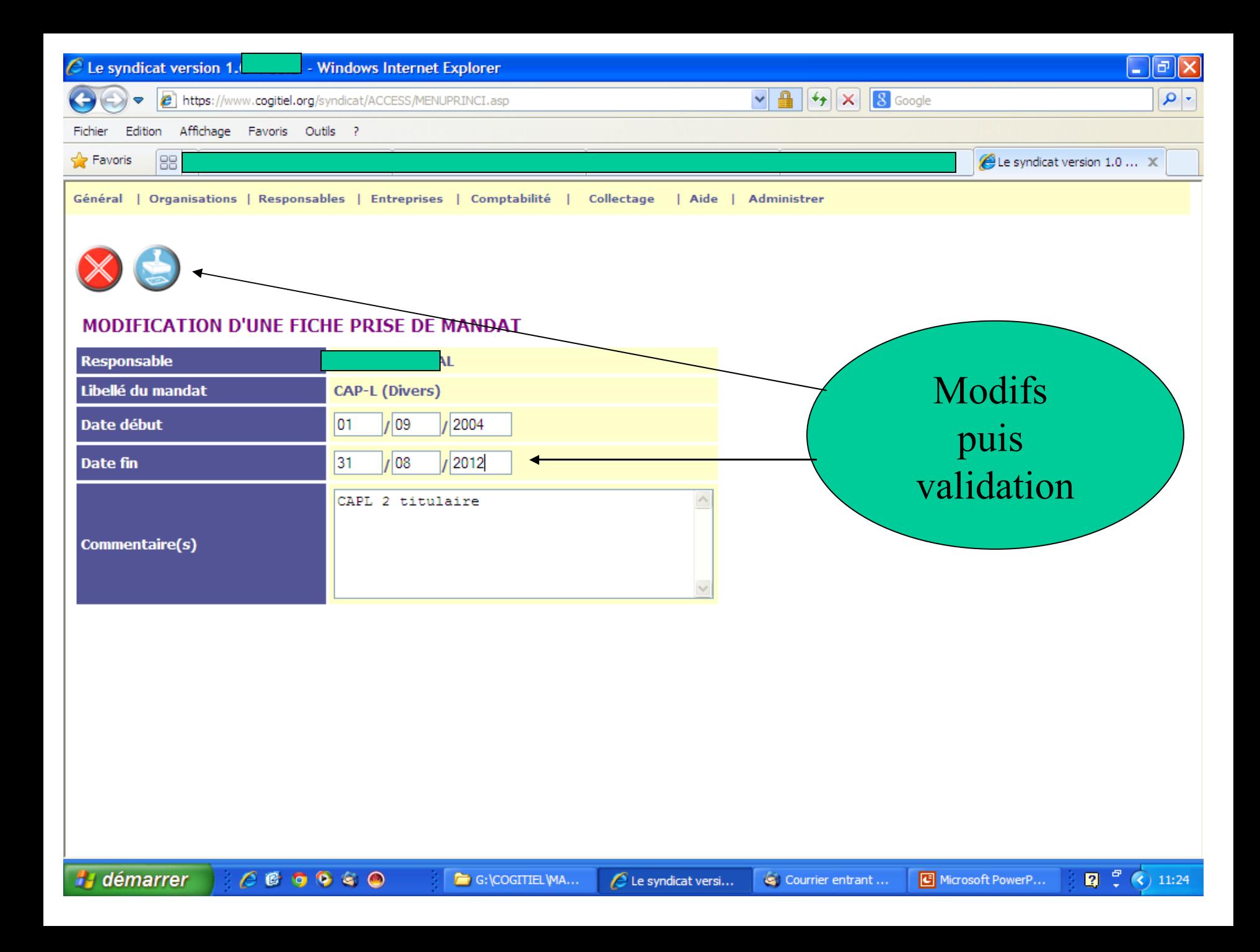

## Pour la fin de mandat CTP-CTE Même opération que pour la fin de mandat CAPL

## Pour la création CTL

Même opération que pour la création du mandat CAPL